# FICHA1 INTRODUCCIÓN A LA COMPUTACIÓN

[Guía para docentes y familias](http://program.ar/wp-content/uploads/2015/04/Guia-1-Introducci%C3%B3n-a-la-Computaci%C3%B3n-1.pdf)

 $\rightarrow$ 

 1 Material extraído del Manual para la Enseñanza de las Ciencias de la Computación en el aula de la Iniciativa Program.AR. Martínez López, Pablo E., Klinkovich, V. Czemerinski, H., Miller, Ignacio D., ... Andújar, L. (2019). Ciencias de la computación para el aula, 1er ciclo secundaria (1st ed.). Buenos Aires, Argentina: Fundación Sadosky.

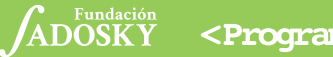

<Program.AR/>

## ¿PARA QUÉ SIRVEN LAS COMPUTADORAS SI YA SABEMOS CONTAR?

Los censos sirven para relevar las principales características de las personas que habitan en una ciudad, un país o una región. Esta información es vital para planificar qué políticas públicas llevar adelante para mejorar las condiciones de vida de los habitantes. Pero ¿cómo se hace para procesar todos esos datos y obtener información valiosa?

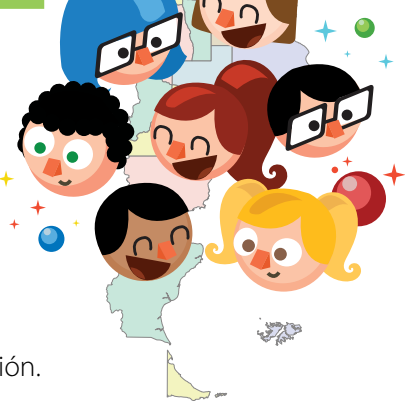

1. Mirá la siguiente tabla y respondé las preguntas que están a continuación.

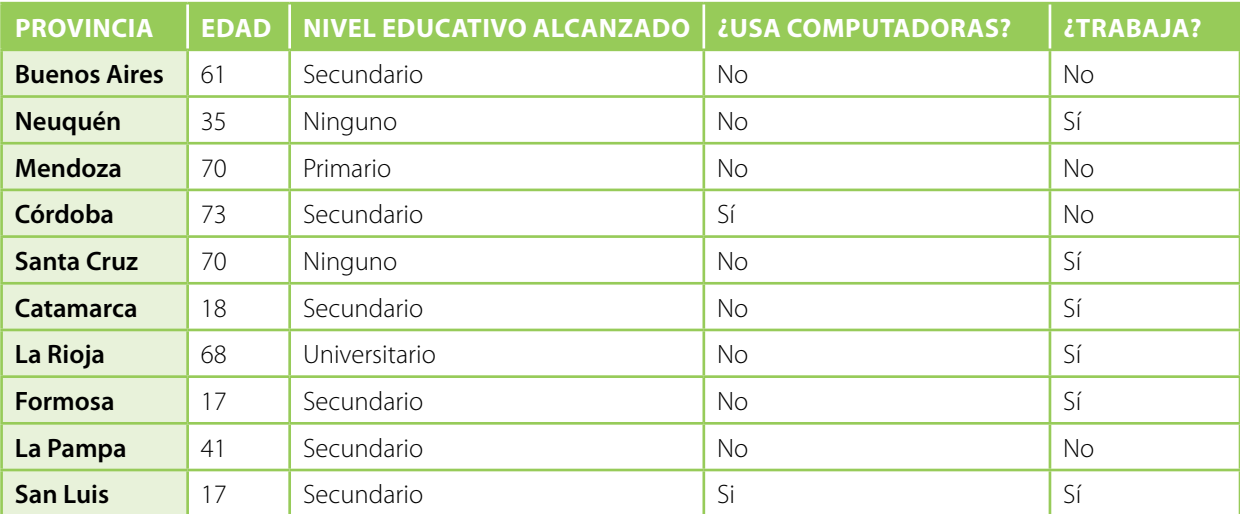

**a.** ¿Qué cantidad de individuos menores de 18 años del nordeste argentino (Formosa, Chaco, Corrientes y Misiones) terminó el secundario y tiene trabajo?

**b.** ¿Cuántos mayores de 65 años del Nuevo Cuyo (Mendoza, San Juan, San Luis y La Rioja) utilizan una computadora?

**c.** ¿Qué número de habitantes de la Patagonia (Neuquén, Río Negro, Chubut, Santa Cruz, Tierra del Fuego, Antártida Argentina e Islas del Atlántico Sur) que no haya completado la primaria tiene trabajo?

2. A continuación hay una tabla con más datos.

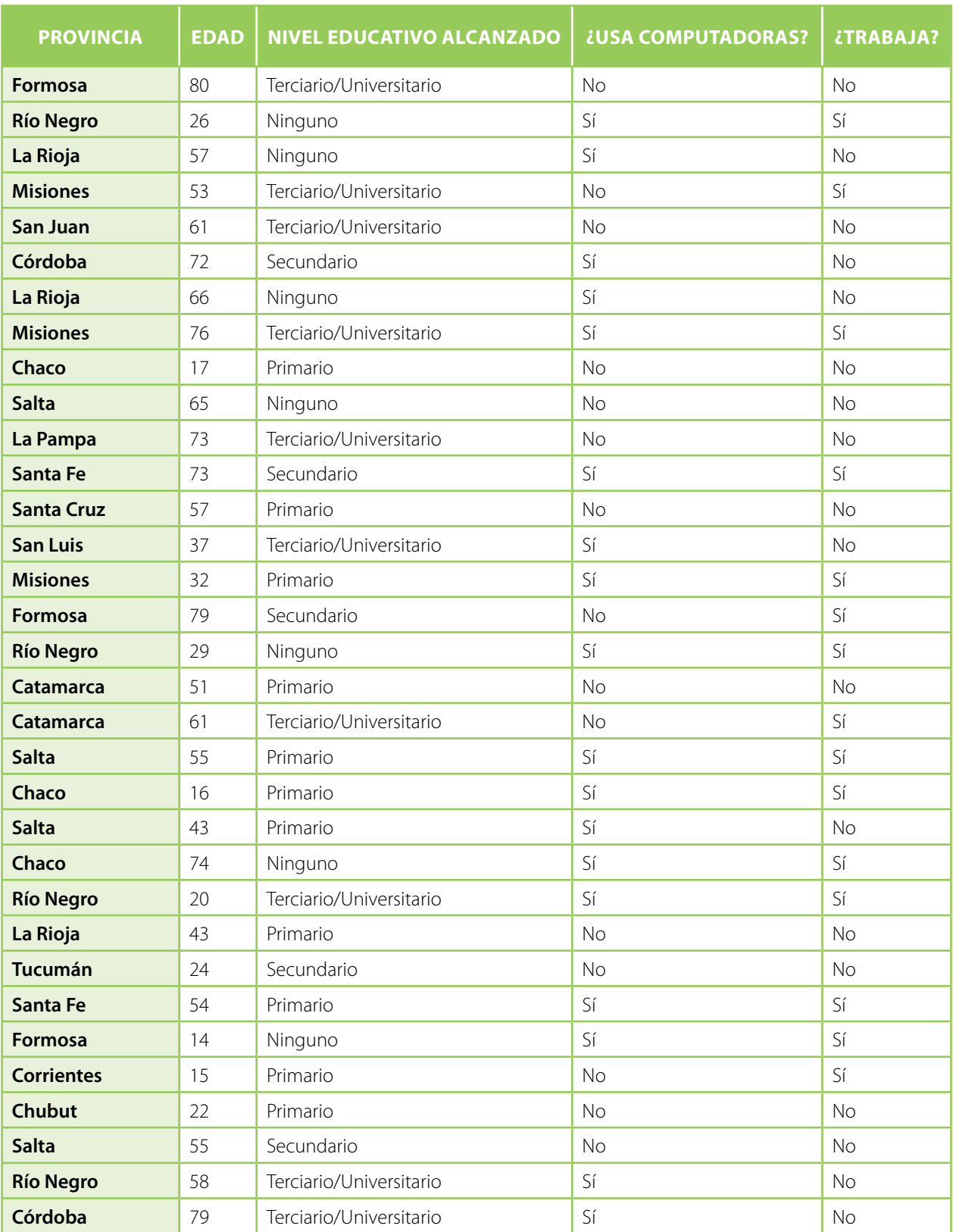

**a.** ¿Cuánto tiempo estimás que te llevaría responder las preguntas de la primera consigna con los datos de esta tabla? ¿Y si la tabla contuviera los datos de los más de 40 millones de personas que se censaron en el 2010 en la Argentina?

**b.** Al procesar mucha información a mano, *i* te parece probable que se cometan errores, tales como contar dos veces a una persona, o que nos olvidemos de alguna? ¿Por qué?

**c.** ¿Qué herramienta te parece que es útil para procesar grandes volúmenes de datos?

#### 40 MILLONES Y CONTANDO...

El censo realizado en 2010 dio como resultado que, en aquel momento, vivían en Argentina 40.091.359 personas. Por primera vez, para procesar los datos relevados se usaron muchas computadoras con una gran capacidad de procesamiento. Eso permitió la publicación de la información apenas dos meses después de que los censistas hubieran pasado por las casas con una simple encuesta.

## UN POCO ORI

Cuando hablamos de computadoras, en general pensamos en las de escritorio y las portátiles. Sin embargo, ¡existen desde muchísimo antes! En esta actividad vamos a viajar al pasado para ver cómo eran algunas de ellas.

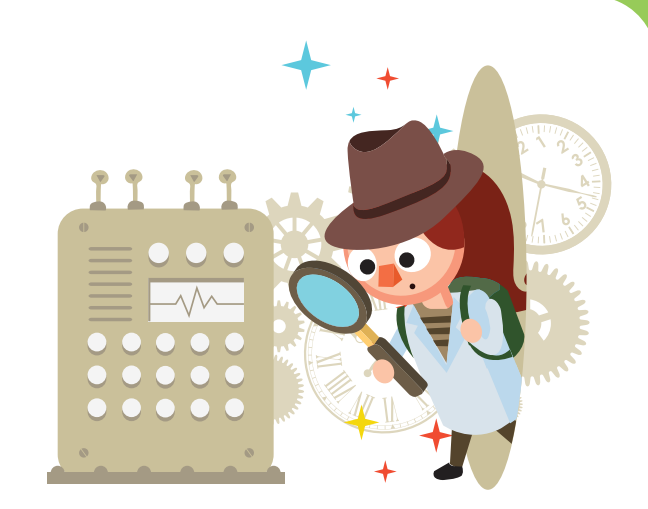

1. Hoy estas computadoras nos resultan de lo más extrañas. Sin embargo, cada una tuvo una gran relevancia al momento de su aparición. Miralas:

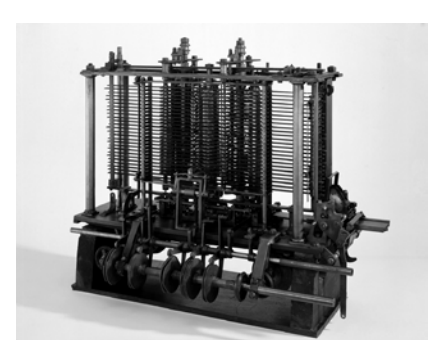

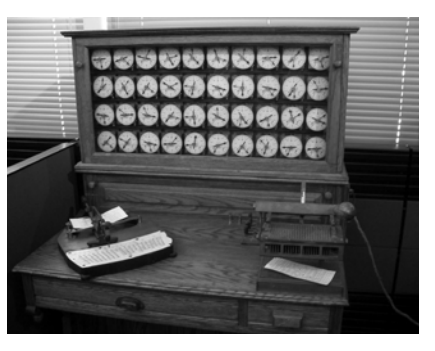

Máquina analítica de Babbage (1837) La máquina tabuladora de Hollerith (1890) Colossus (1944)

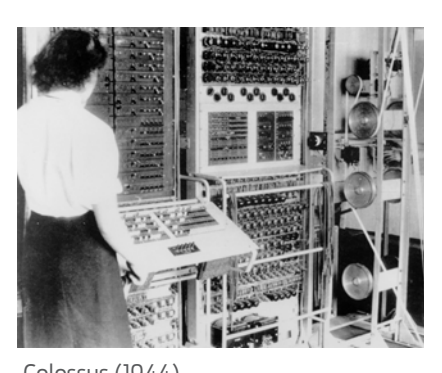

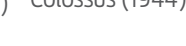

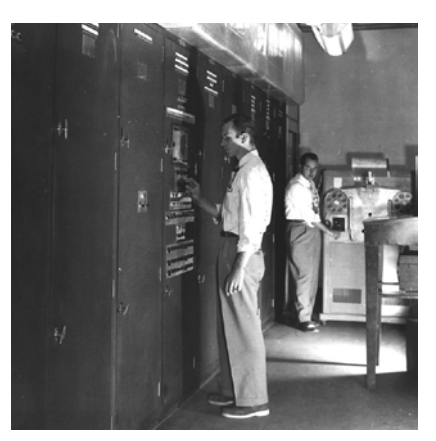

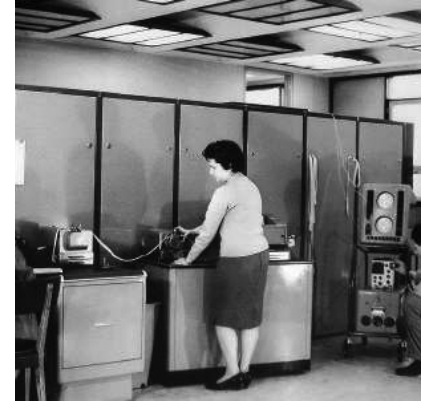

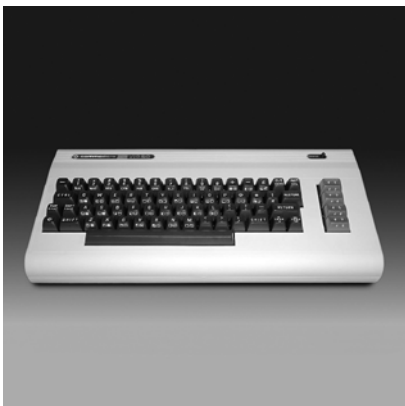

EDVAC (1946) Clementina (1960) Commodore VIC-20 (1980)

A continuación enumeramos algunos hechos vinculados a una o varias de ellas.

**A.** Nació con el objetivo de automatizar la creación de unas tablas de números que se usaban para facilitar cálculos de funciones logarítmicas y trigonométricas que, en aquel entonces, se hacían a mano.

**B.** Ada Lovelace trabajó en el modo de utilizarla y creó un programa que hubiese podido funcionar en ella. Gracias a esto, hoy se la conoce como la primera persona programadora de la historia.

**C.** Fue la primera computadora que vendió más de un millón de unidades. Debido a su bajo poder de cómputo, se usaba principalmente para *software* educativo y juegos.

**D.** Comenzó a funcionar en enero de 1961 y siguió funcionando hasta mediados del año 1971, cuando su mantenimiento por falta de repuestos se hizo imposible.

**E.** Luego de la experiencia del censo de 1880 en Estados Unidos, cuyo análisis había demorado ¡siete años! en completarse, el creador de esta máquina decidió ponerse a trabajar para automatizar parte del proceso. Gracias al uso de esta nueva tecnología, el censo de 1890 se completó en tan solo seis semanas.

**F.** Nunca terminó de fabricarse por desacuerdos entre su diseñador, la persona que la estaba construyendo y el gobierno de Gran Bretaña, que finalmente canceló el proyecto.

**G.** Estas máquinas, de las que se estima que se construyeron alrededor de diez, fueron utilizadas por los británicos para descifrar mensajes que mandaba el ejército de la Alemania nazi durante la Segunda Guerra Mundial. Terminada la guerra, todas fueron destruidas por orden del entonces primer ministro del Reino Unido, Winston Churchill.

**H.** Fue una de las primeras computadoras con una organización de partes muy parecida a la de las máquinas que usamos hoy en día. Esta forma de organizar una computadora fue diseñada por John von Neumann y por eso hoy la llamamos arquitectura de von Neumann.

**I.** Introducida en el país gracias a las gestiones del Dr. Manuel Sadosky, fue la primera computadora para fines científicos y académicos en llegar a Argentina. Se instaló en el Instituto de Cálculo dependiente de la Universidad de Buenos Aires, que en aquel entonces funcionaba en el Pabellón 1 de la Ciudad Universitaria.

**J.** A pesar de ser una máquina con limitada capacidad de procesamiento, podía utilizarse para iniciarse en el mundo de la computación. Fue a través de ella como se interesó en la informática un joven llamado Linus Torvalds, quien luego crearía el sistema operativo Linux.

Tu tarea es relacionar estas computadoras con el o los hechos enumerados.

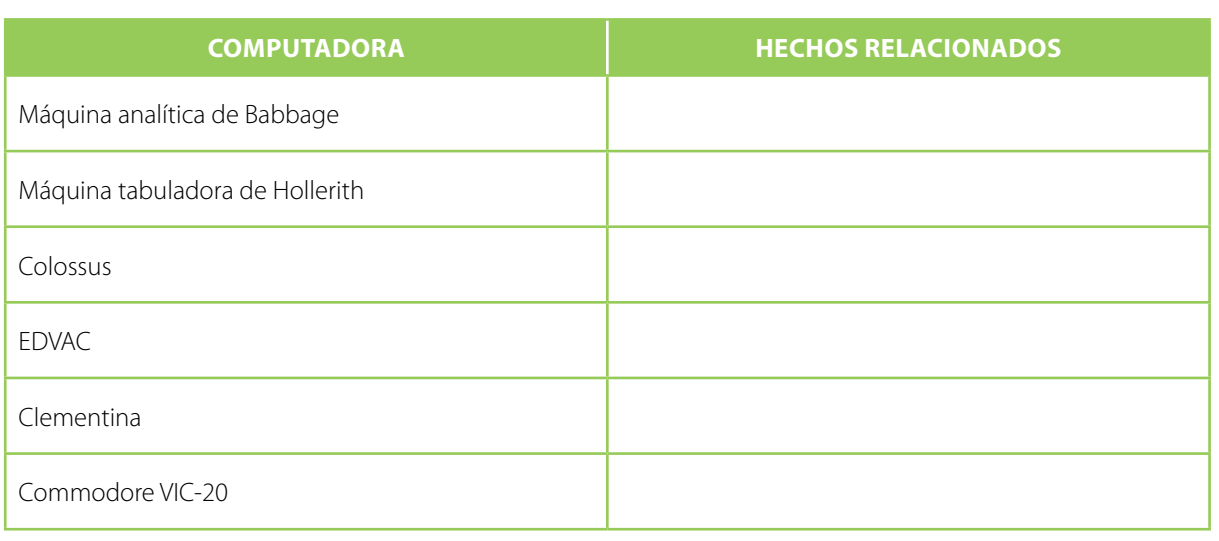

#### MANUEL SADOSKY

Manuel Sadosky (1914-2005) fue un matemático, físico y científico de la computación, considerado por muchos el padre de la computación en Argentina. Ejerció como profesor y vicedecano de la Facultad de Ciencias Exactas y Naturales de la Universidad de Buenos Aires en las décadas de 1950 y 1960, y como Secretario de Ciencia y Tecnología en la década de 1980. Entre sus muchas contribuciones se puede mencionar que fue el creador de la primera carrera de computación del país, el responsable de la compra de la primera computadora con fines científicos que llegó a Argentina y el creador de la Escuela Superior Latinoamericana de Informática.

A raíz de la Noche de los Bastones Largos, ocurrida en 1966 durante la dictadura de Onganía, debió exiliarse y se radicó en Uruguay. Años más tarde volvió al país, aunque debió abandonarlo nuevamente debido a que recibió amenazas de la triple A (Alianza Anticomunista Argentina). Volvió definitivamente en 1983, con el advenimiento de la democracia.

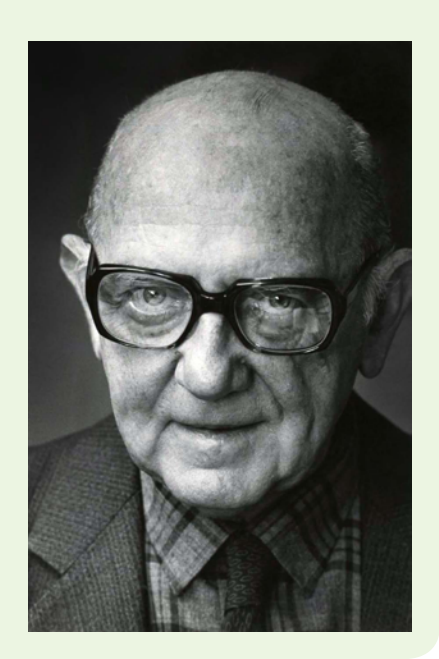

## COCATALLY POR TODOS LADOS

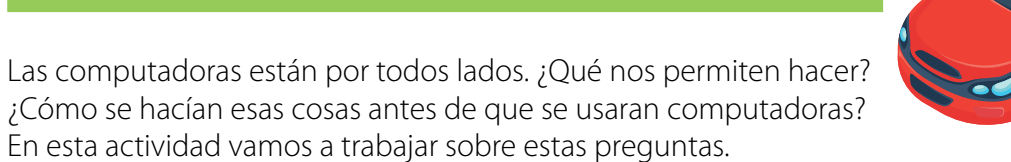

1. Completá la tabla con cinco tareas que realices con un teléfono inteligente. Además, describí con qué herramientas se hacían antes de contar con estos teléfonos e incluí una foto de esa herramienta. Buscá en Internet la foto que corresponda y pegá el link en la última columna.

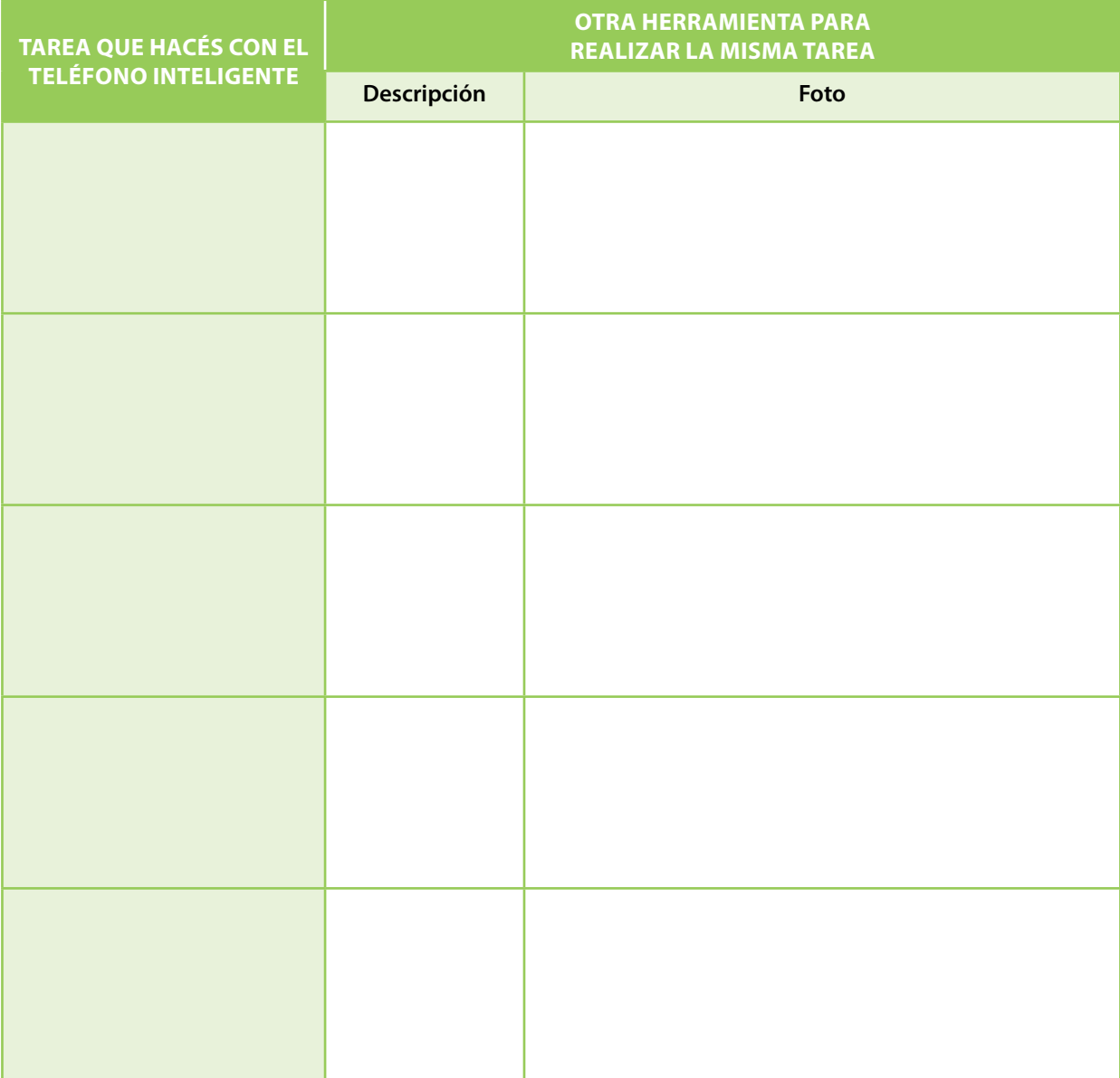

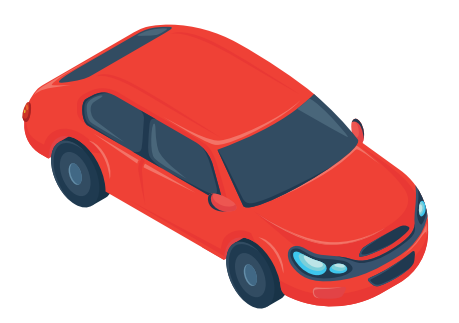

### Automóvil moderno

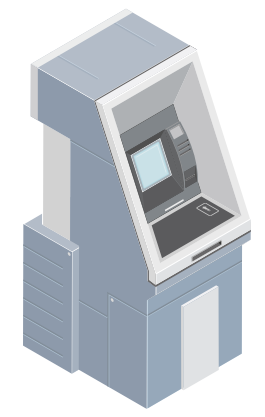

#### Cajero automático

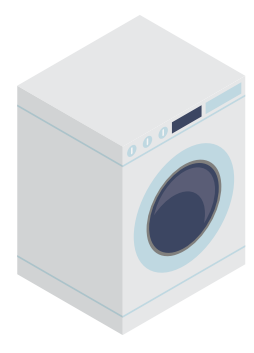

#### Lavarropas automático

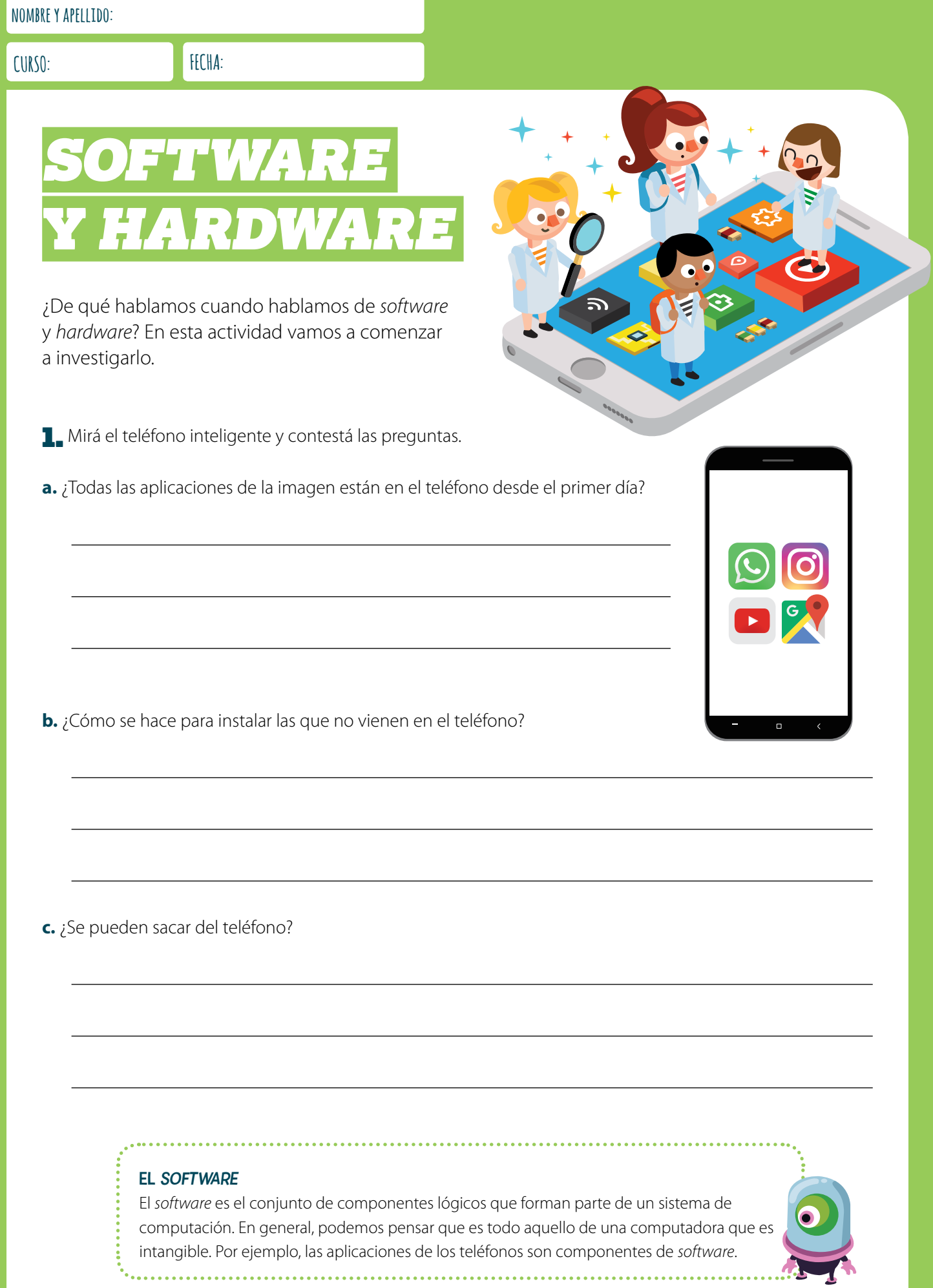

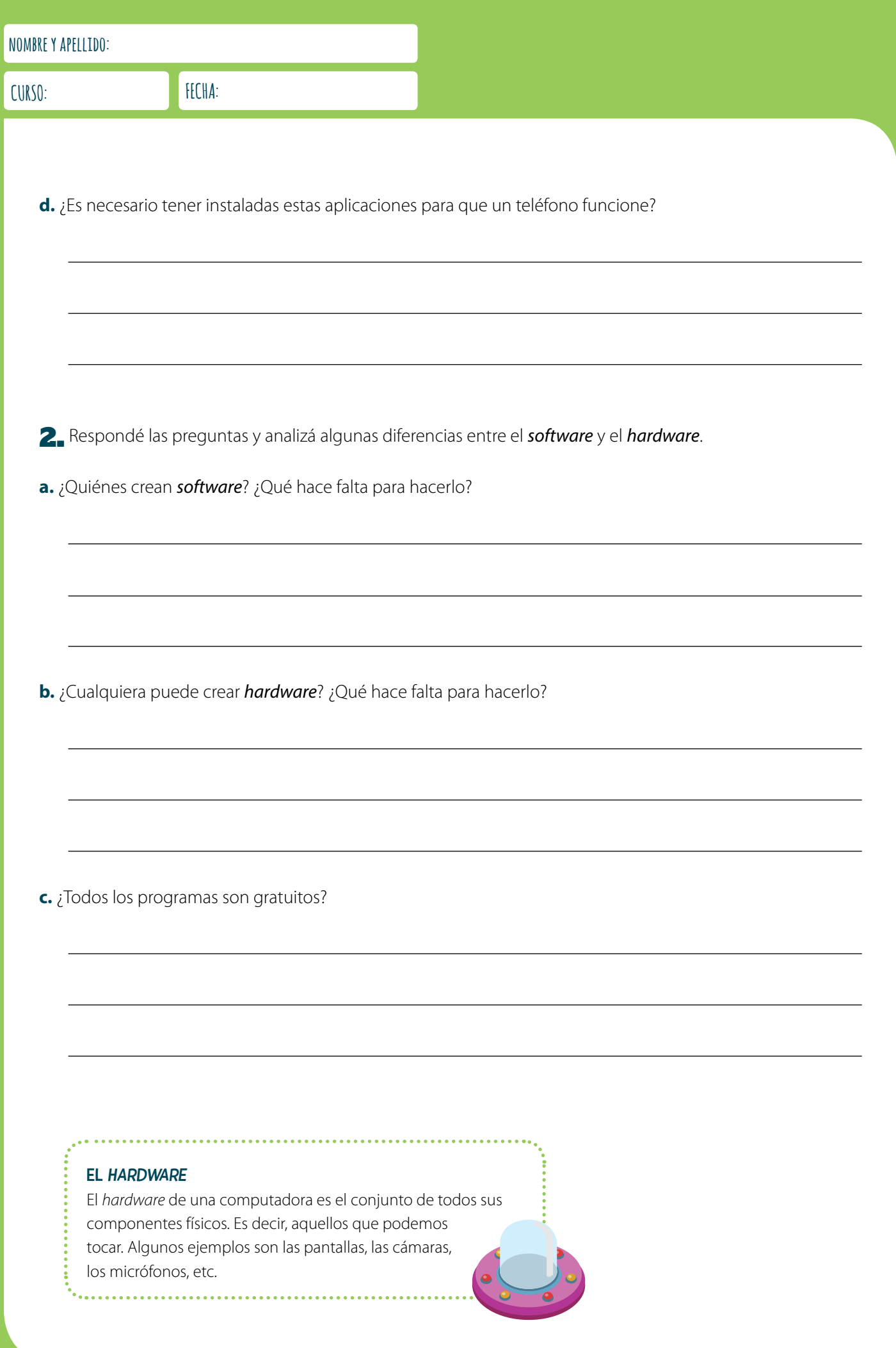

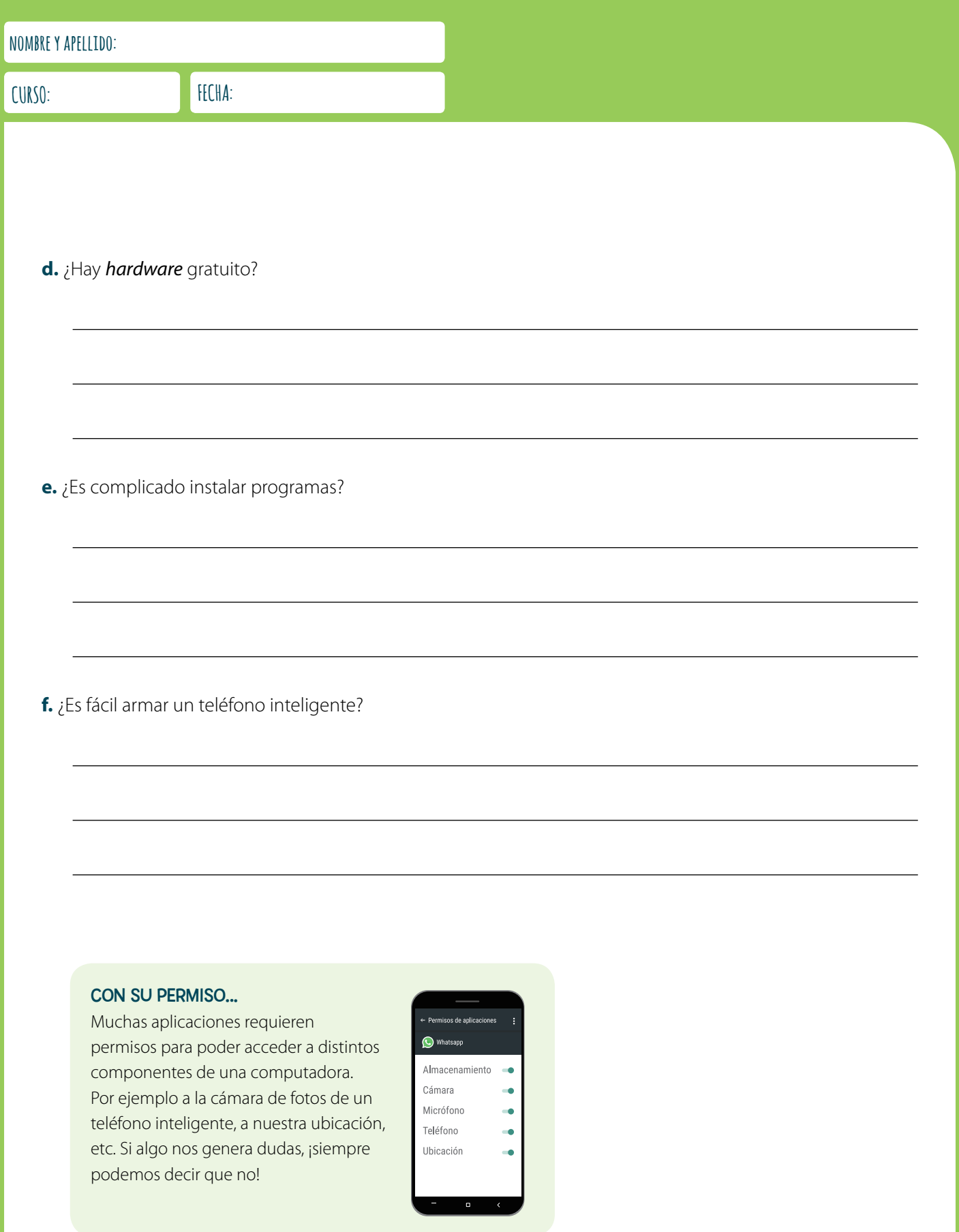

## ¿QUÉ SON TODOS ESOS CABLES?

¿Alguna vez desarmaste una computadora? ¿Sabés qué son y para qué sirven los componentes que contiene? Vamos a ver de qué se trata por dentro este artefacto.

1. Buscá en Internet imágenes de estos componentes de *hardware*: una unidad central de procesamiento –o CPU, por sus siglas en inglés–, una memoria principal -o memoria RAM-, una placa madre, tres unidades de almacenamiento distintas, tres dispositivos de entrada y tres dispositivos de salida. Una vez que los tengas, pegá los links en la tabla.

Unidad central de procesamiento (CPU) Memoria principal (RAM) Placa madre (*motherboard*)

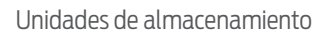

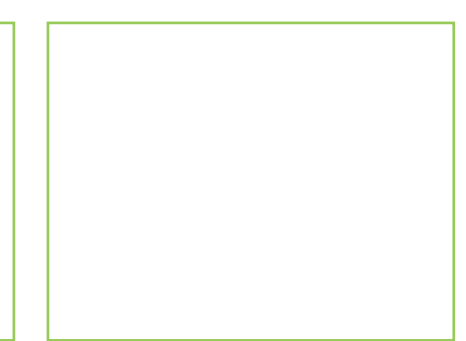

Dispositivos de entrada

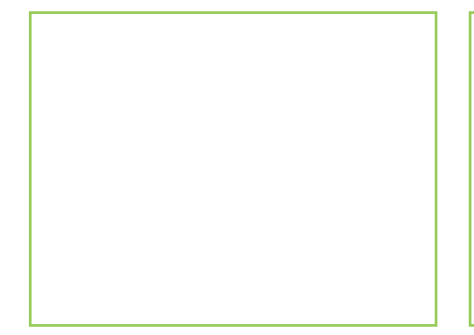

<Program.AR/>

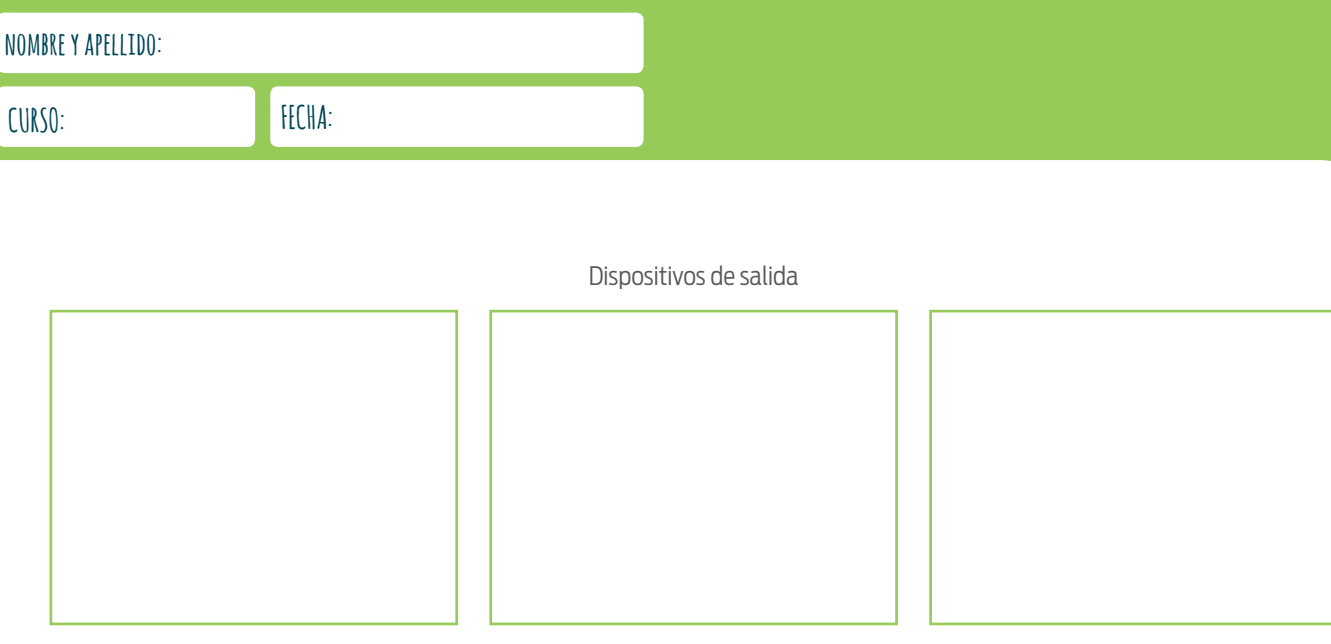

#### ¿QUÉ HAY AHÍ ADENTRO?

Todos los componentes de la computadora se conectan a la placa madre: la CPU y la memoria RAM de manera directa, y los demás componentes a través de placas de expansión, como las placas de video, de sonido, puertos USB, etc. La CPU es la encargada de controlar las acciones de los demás componentes: carga información en la memoria principal, ya sea desde una unidad de almacenamiento o usando dispositivos de entrada, la procesa ejecutando las instrucciones de un programa una por una, y produce nueva información que guarda en un dispositivo de almacenamiento o comunica al exterior mediante dispositivos de salida.

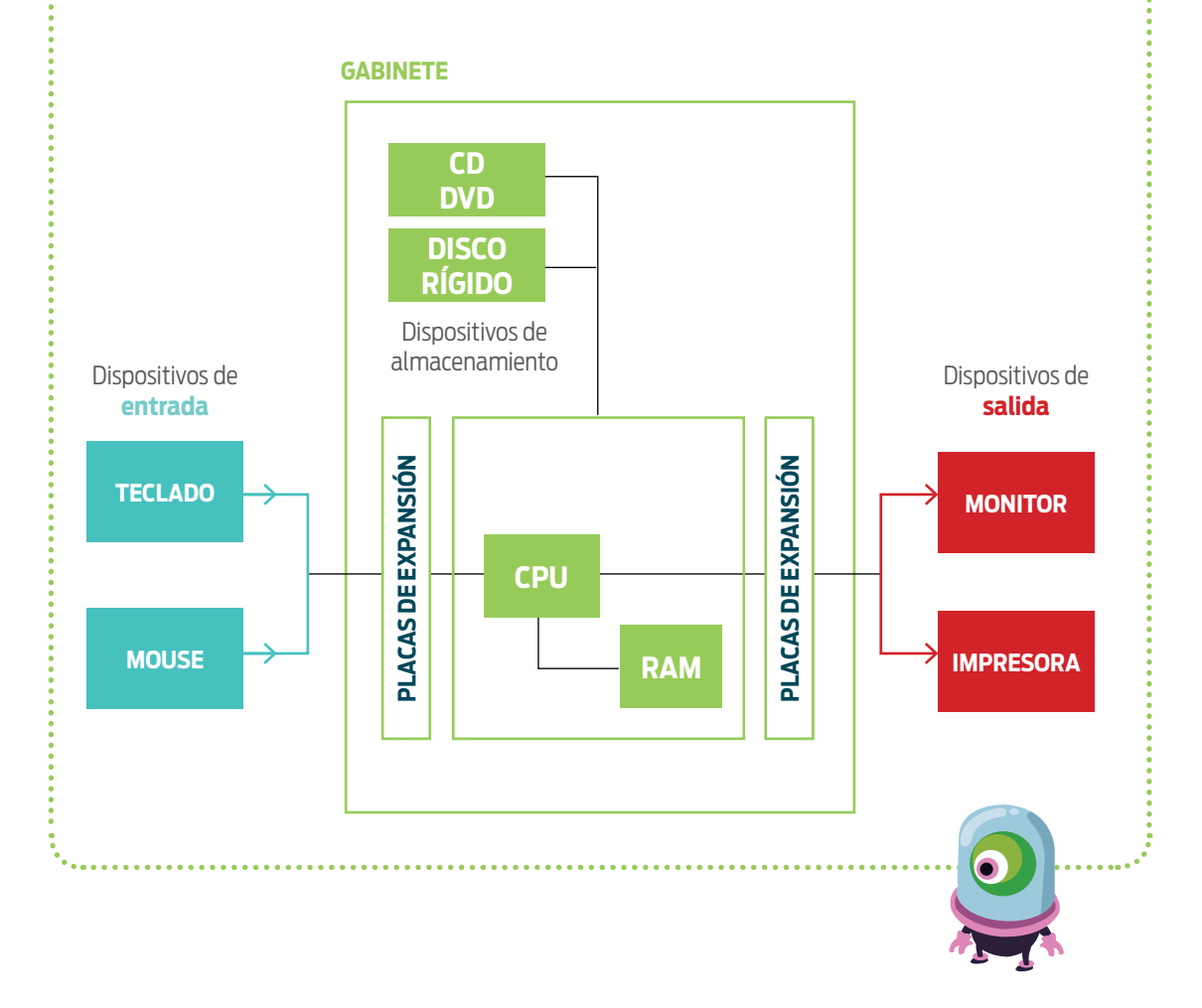

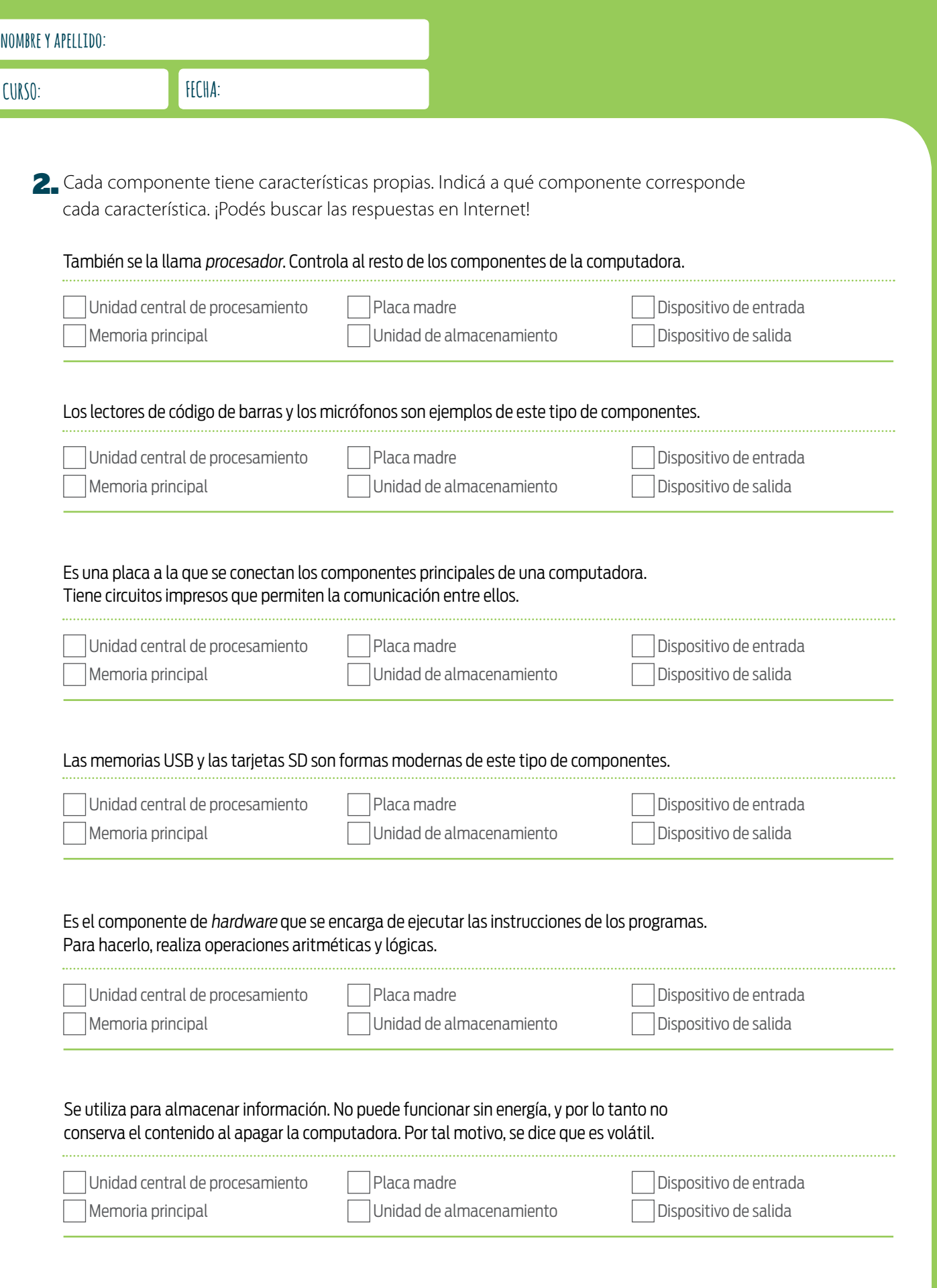

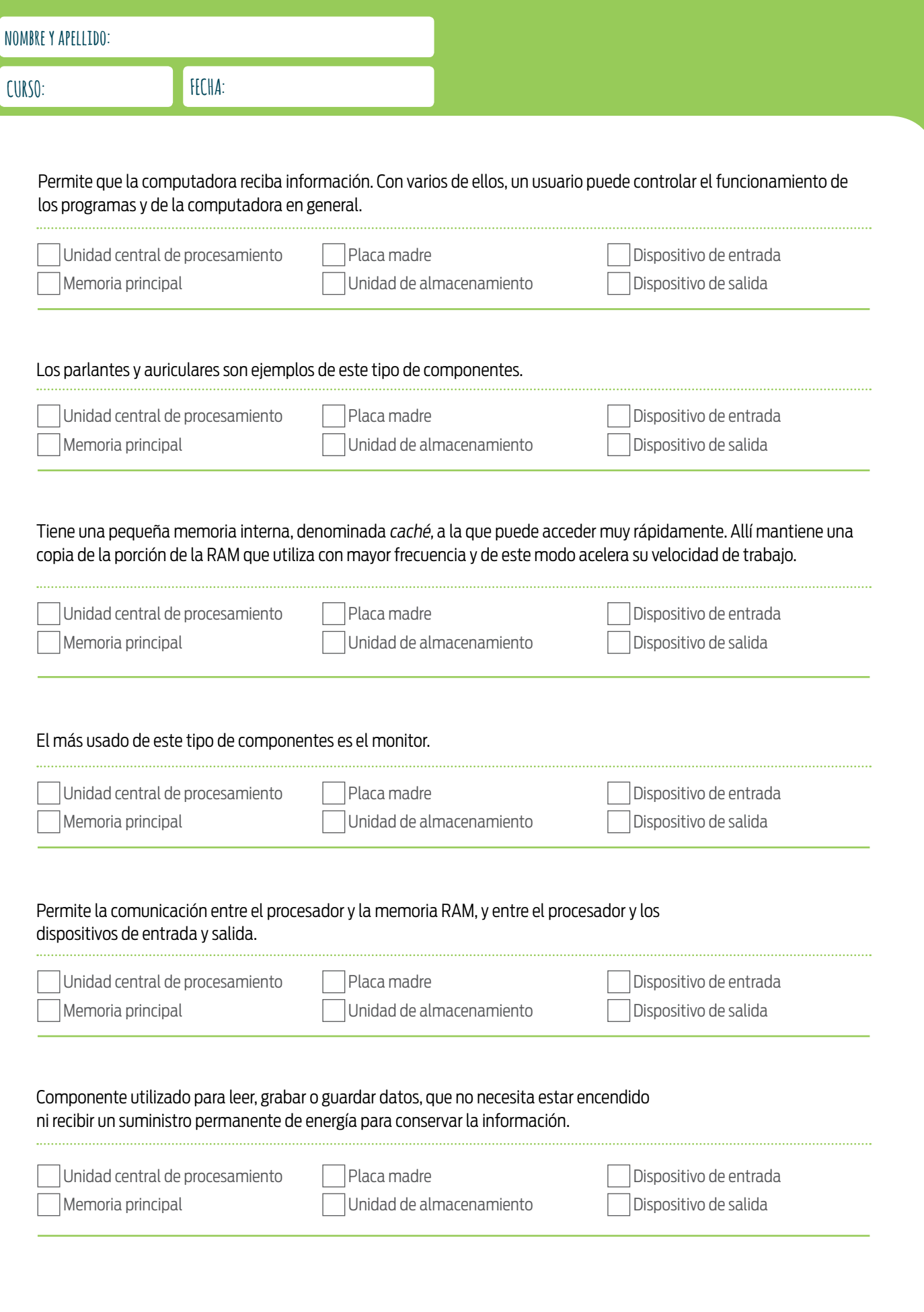

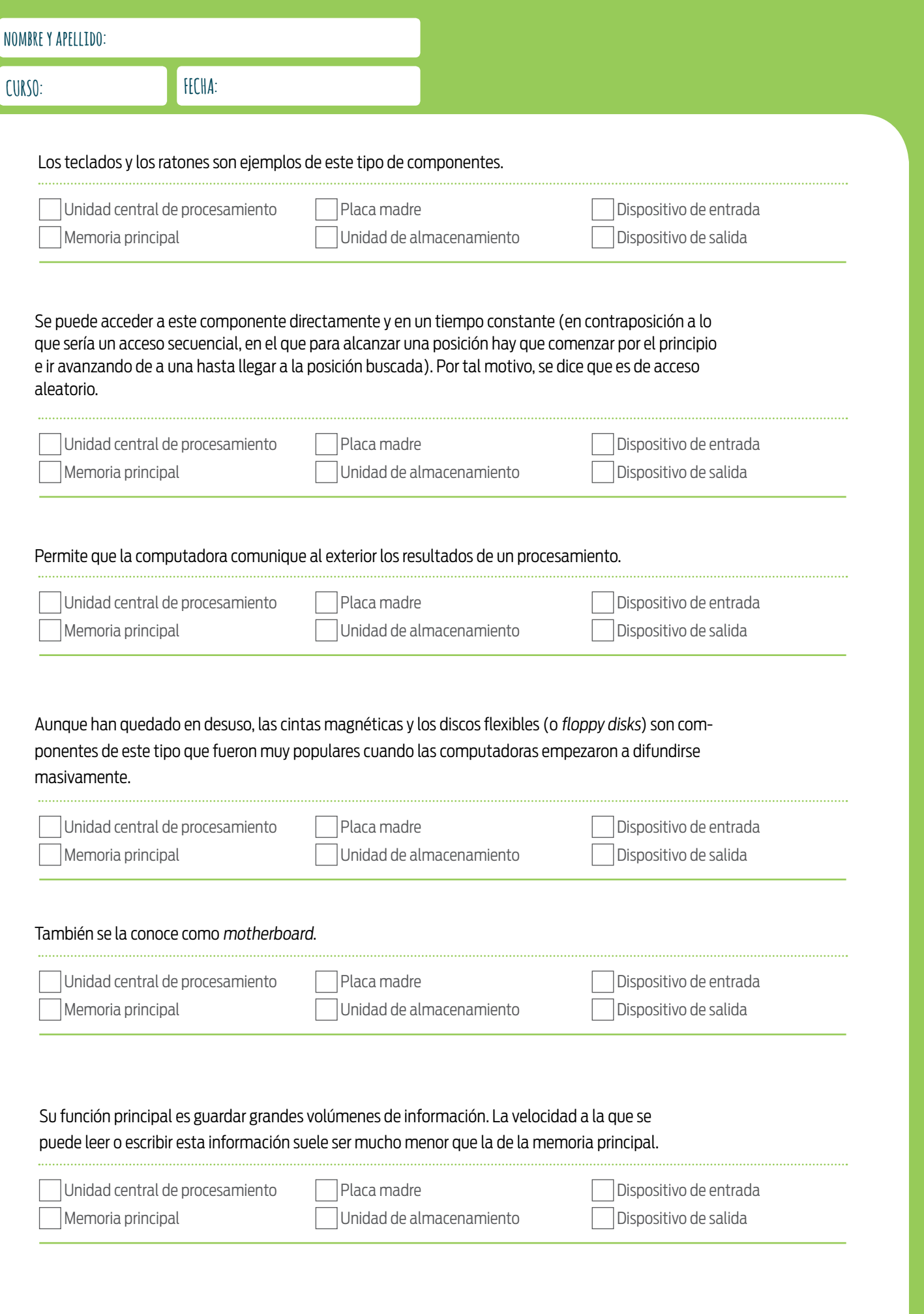

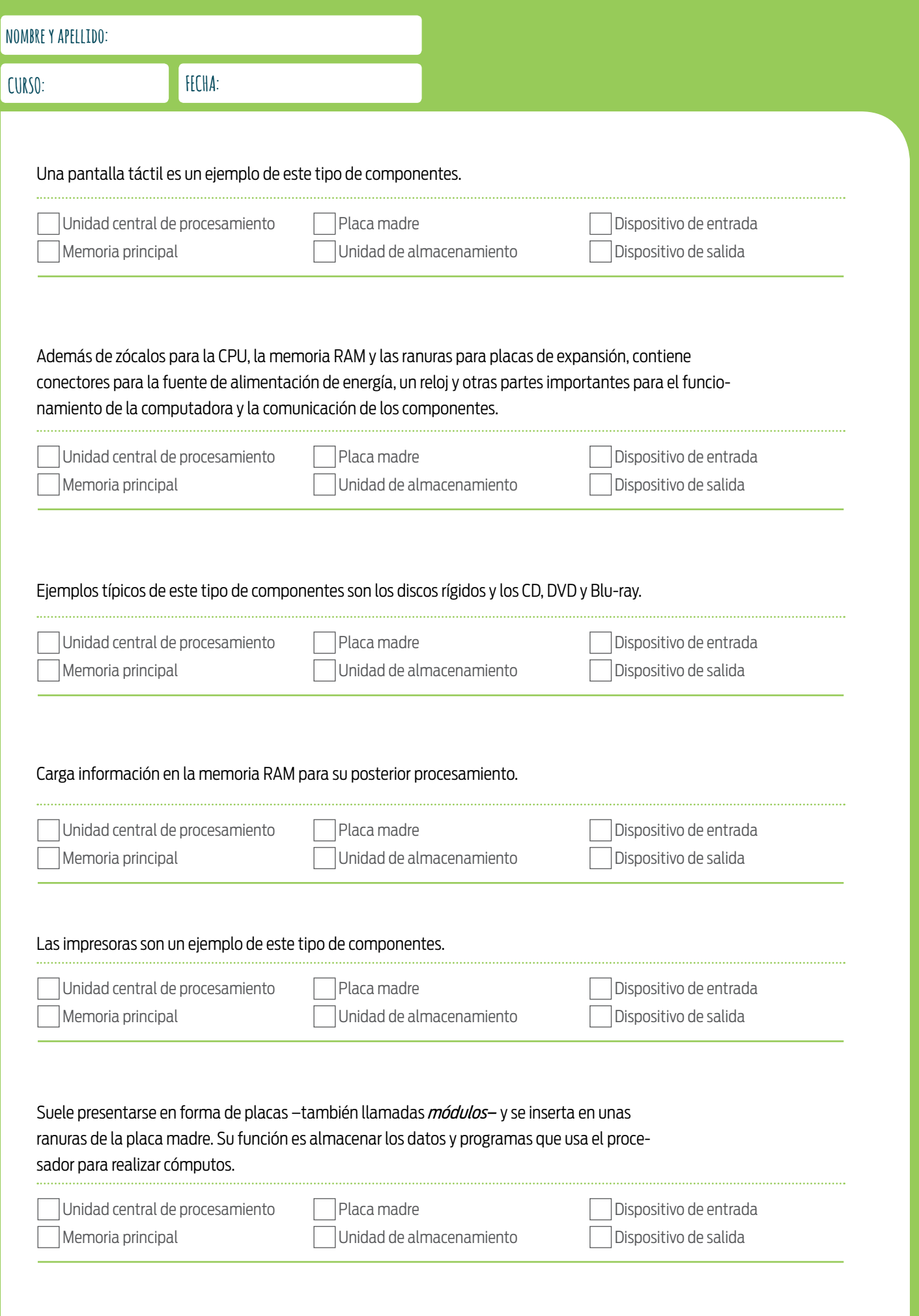

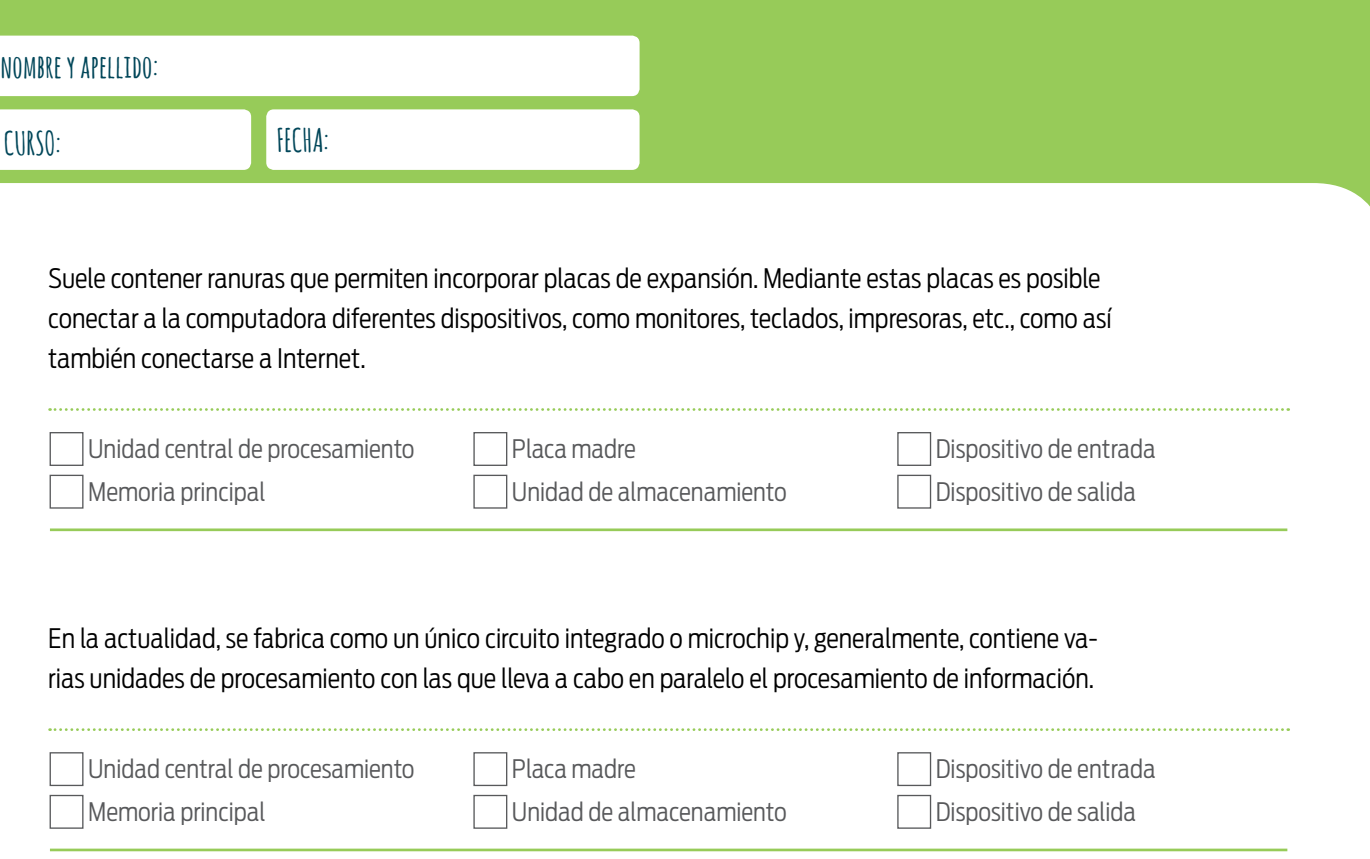

#### JOHN VON NEUMANN

En 1945, el matemático de origen austrohúngaro John von Neumann presentó un modelo teórico de computadora que fue la base de las computadoras modernas. Von Neumann proponía como partes constitutivas de una computadora una unidad central de procesamiento, una memoria y dispositivos de entrada y de salida. En su honor, este diseño de computadoras recibe el nombre de arquitectura de Von Neumann.

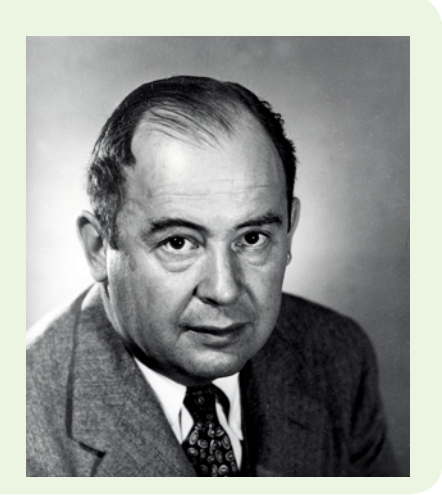